# Maximum Occupancy 2016

#### Matt Solt

SLAC National Accelerator Laboratory

mrsolt@slac.stanford.edu

June 20, 2016

4 0 8

-41 a  $\rightarrow$ ×. D.

э

一 4 三 下

 $2Q$ 

<span id="page-0-0"></span>∍

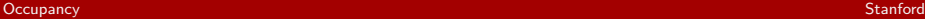

## Method

- $\triangleright$  Use run 008087 and run the monitoring app over file
- $\blacktriangleright$  Loop over each channel in each sensor, grab the maximum occupancy

 $\sim$   $\sim$ 

 $QQ$ 

 $\triangleright$  Plot the maximum occupancy as a function of sensor

### Maximum Occupancy

 $\triangleright$  Maximum Occupancy as a function of layer for separated top/bottom, axial/stereo, and slot/hole

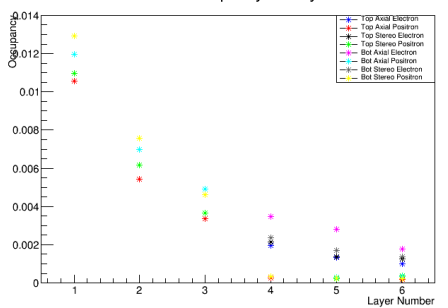

#### <span id="page-2-0"></span>Maximum Occupancy for Layers 1-6